### OpenBMP Project Overview

GROW WG / IETF/Chicago 2017.03.27

Randy Bush <randy@psg.com>
Serpil Bayraktar <serpil@cisco.com>
Tim Evens <tievens@cisco.com>

#### In a Nutshell

· Think Route Views / RIS for BMP

Add a web-based sexy GUI

· With very cool analysis tools

#### Just Some Examples

#### A Tasting Menu

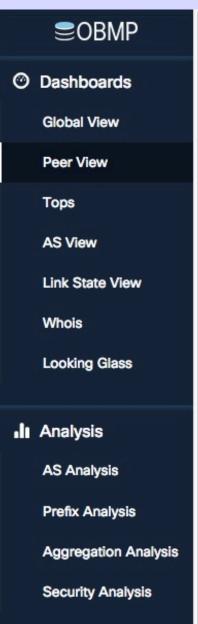

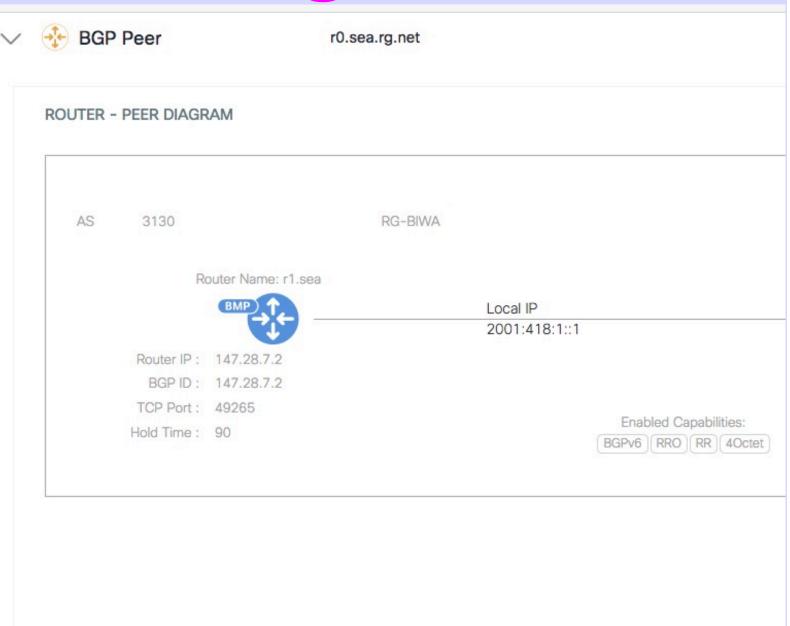

#### Noisiest Prefixes

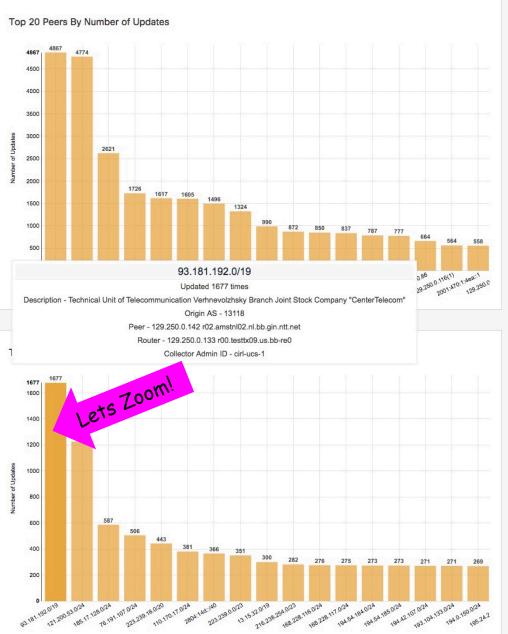

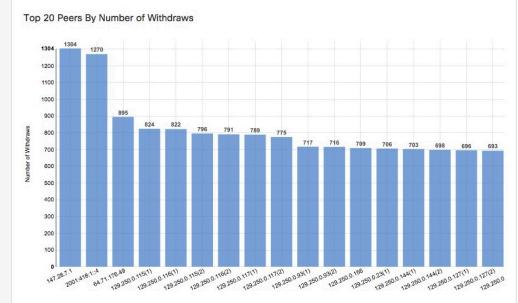

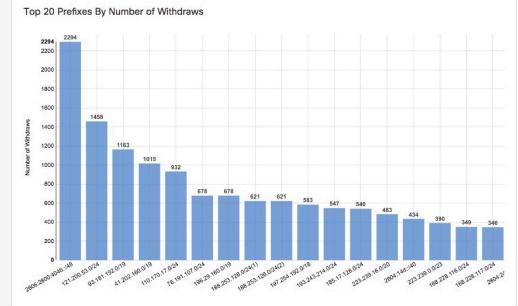

#### History of That Prefix

| RouterName *       | NH Y           | AS_Path   |                        | Y Peer_ASN | ~ | MED Y | Communit  | ies       |           |            |           |           | Y Last_Modified ▼ Y      |
|--------------------|----------------|-----------|------------------------|------------|---|-------|-----------|-----------|-----------|------------|-----------|-----------|--------------------------|
| r16.testtx09.us.bb | 129.250.8.174  | 6453 4755 | 45820 45820 45284      | 65000      |   | 42949 | 2914:1201 | 2914:2202 | 2914:3200 | 65504:6453 | 3         |           | 2017-02-10 18:41:57.1680 |
| r16.testtx09.us.bb | 129.250.66.130 | 6453 4755 | 45820 45820 45284      | 65000      |   | 42949 | 2914:1204 | 2914:2205 | 2914:3200 | 65504:645  | 3         |           | 2017-02-10 18:41:57.1670 |
| r16.testtx09.us.bb | 129.250.8.2    | 6453 4755 | 45820 45820 45284      | 65000      |   | 42949 | 2914:1205 | 2914:2204 | 2914:3200 | 65504:6453 | 3         |           | 2017-02-10 18:41:57.1620 |
| r16.testtx09.us.bb | 80.231.60.122  | 6453 4755 | 45820 45820 45284      | 65000      |   | 42949 | 2914:1203 | 2914:2201 | 2914:3200 | 65504:6453 | 3         |           | 2017-02-10 18:41:57.1580 |
| xrv-peering        | 4.68.1.197     | 3356 6453 | 4755 45820 45820 45284 | 3356       |   | 0     | 3356:22   | 3356:86   | 3356:575  | 3356:666   | 3356:2006 | 6453:6000 | 2017-02-10 18:41:57.1490 |
| route-views.rout   | 4.69.184.193   | 3356 6453 | 4755 45820 45820 45284 | 3356       |   | 0     | 3356:22   | 3356:86   | 3356:575  | 3356:666   | 3356:2012 | 6453:1000 | 2017-02-10 18:41:57.1330 |
| r16.testtx09.us.bb | 129.250.9.114  | 6453 4755 | 45820 45820 45284      | 65000      |   | 42949 | 2914:1009 | 2914:2000 | 2914:3000 | 65504:6453 | 3         |           | 2017-02-10 18:41:57.1200 |
| r16.testtx09.us.bb | 64.86.252.133  | 6453 4755 | 45820 45820 45284      | 65000      |   | 42949 | 2914:1005 | 2914:2000 | 2914:3000 | 65504:6453 | 3         |           | 2017-02-10 18:41:57.1000 |
| r16.testtx09.us.bb | 216.6.87.157   | 6453 4755 | 45820 45820 45284      | 65000      |   | 42949 | 2914:1001 | 2914:2000 | 2914:3000 | 65504:645  | 3         |           | 2017-02-10 18:41:57.0810 |
| r16.testtx09.us.bb | 209.58.116.21  | 6453 4755 | 45820 45820 45284      | 65000      |   | 42949 | 2914:1008 | 2914:2000 | 2914:3000 | 65504:6453 | 3         |           | 2017-02-10 18:41:57.0640 |
| r16 tooth/00 up bh | 6406000        | 6453 4755 | 45820 45820 45284      | 65000      |   | 42040 | 2914:1002 | 2914:2000 | 2914:3000 | 65504:6453 | 3         |           | 2017 02 10 10:41:57 0570 |

TOTAL ITEMS: 100

- +3356
- +3356:22
- +3356:86 +3356:576
- +3356:666
- +3356:2052
- +6453:6000
- -2914:1212 -2914:2212
- -2914:3200 -65504:6453
- +2914:1212
- +2914:2212
- +2914:3200 -2914:1007
- -2914:2000
- -2914:3000

AS Path: 6453 4755 45820 45820 45284

AS Path: 3356 6453 4755 45820 45820 45284

Communities: 2914:1212 2914:2212 2914:3200 65504:6453

02/10/2017 18:41:57.406

02/10/2017 18:41:58.049

AS Path: 6453 4755 45820 45820 45284 **QUDE!** 

Communities: 2914:1007 2914:2000 2914:3000 65504:6453

02/10/2017 18:41:57.291

AS Path: 6453 4755 45820 45820 45284

Communities: 2914:1007 2914:2000 2914:3000 65504:6453

02/10/2017 18:41:57.288

- Every Change
- And What Changed

- +2914:1007
- +2914:2000
- +2914:3000
- +65504:6453 -3356:22
- -3356:575
- -3356:666
- -6453:6100 -6453:6101
- +3356:2042
- -3356:2043

+3356:2043 -3356:2006 AS Path: 3356 6453 4755 45820 45820 45284

Communities: 3356:22 3356:86 3356:575 3356:666 3356:2042 6453:6000 6453:6100 6453:6101

Communities: 3356:22 3356:86 3356:576 3356:666 3356:2052 6453:6000 6453:6200 6453:6202

02/10/2017 18:41:57.209

AS Path: 3356 6453 4755 45820 45820 45284

Communities: 3356:22 3356:86 3356:575 3356:666 3356:2043 6453:6000 6453:6100 6453:6101

#### A Peering Link

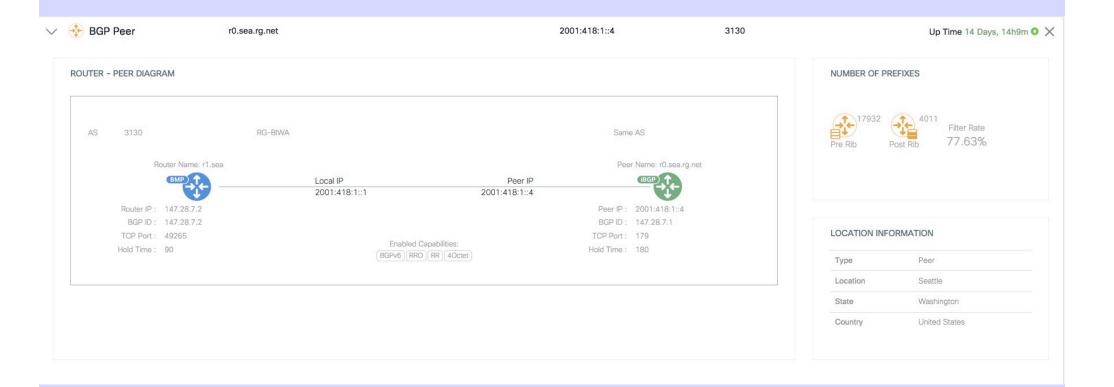

## And, Of Course, the Mandatory World Map

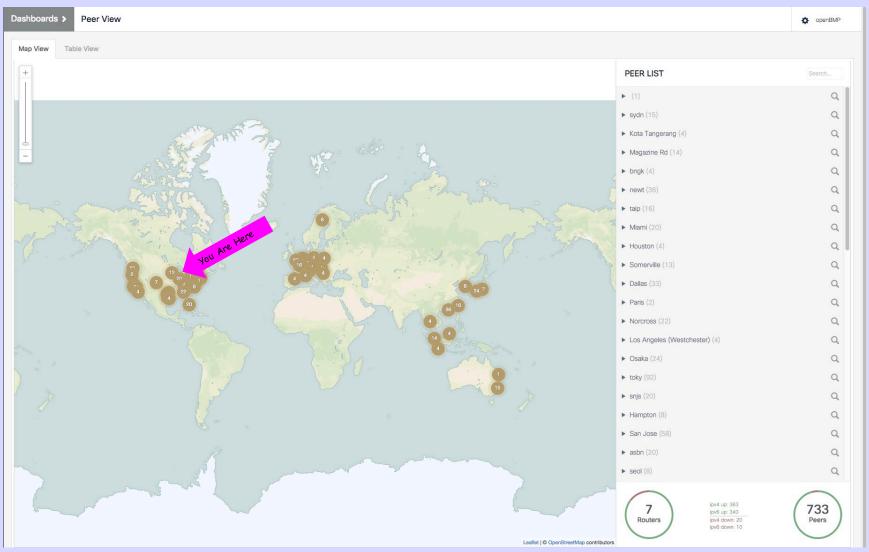

#### IOS XE 3.12.0/15.4.2 (or greater)

```
router bgp <nnnn>
 bmp server 1
 address 10.20.254.245 port-number 5000
 description "BMP Server - primary"
  initial-delay 10
 failure-retry-delay 120
 flapping-delay 120
 stats-reporting-period 300
 update-source GigabitEthernet1
 activate
exit-bmp-server-mode
 bmp buffer-size 100
neighbor <ip/group> bmp-activate all
neighbor ...
```

#### IOS XR 5.2.2 (or greater)

```
router bgp <nnnn>
neighbor <d.d.d.d>
  bmp-activate server 1
bmp server 1
host 10.20.254.245 port 5000
 description BMP Server - primary
 update-source GigabitEthernet0/0/0/0
 initial-delay 60
 initial-refresh delay 60 spread {number of peers * 2}
 stats-reporting-period 300
```

#### JunOS 13.3 (or greater)

```
routing-options {
    bmp {
        station BMPServer1 {
            initiation-message "Development/LAB";
            local-address 172.20.160.24;
            connection-mode active;
            monitor enable:
            route-monitoring {
                pre-policy;
                post-policy;
            station-address 10.20.254.245;
            station-port 5000;
            statistics-timeout 300;
```

#### mrt2bmp

- Converts mrt data, such as Route Views and RIS to OpenBMP
- Yes, it only gives the best path view
- But it makes backward compatibility possible.
- · You can inject traditional dumps into openBMP
- For longitudinal analysis it may be good to have the old data parsable using the same tools

#### So why are we here?

#### The Glass is Dirty

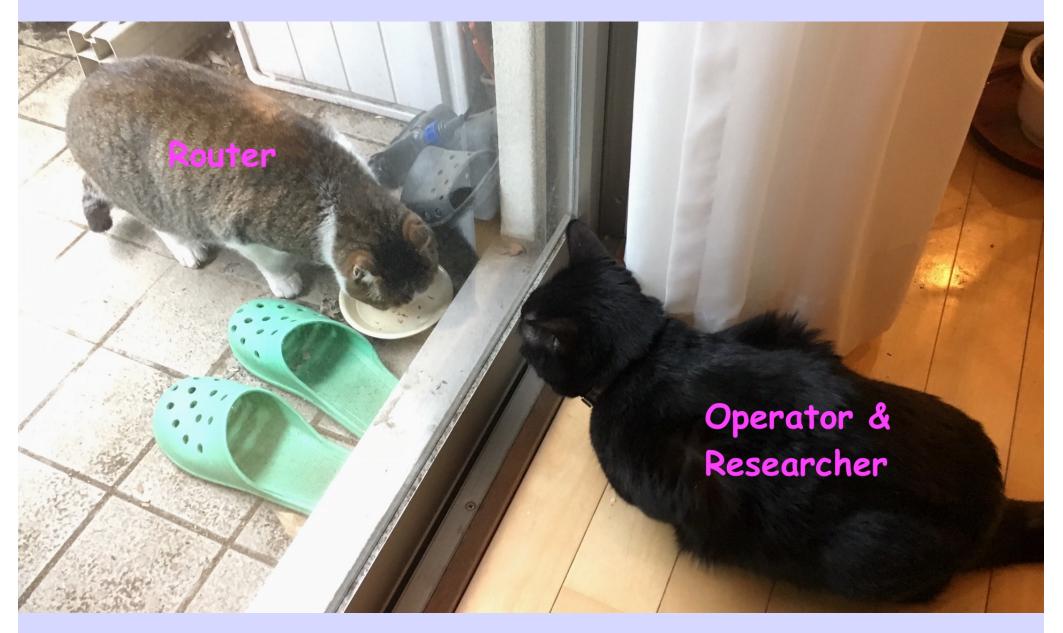

#### Feedback Please

## Play with Demo in Bar BoF

Can we save a lot of future pain by doing the equivalent of draft-ymbk-grow-bgpcollector-communities BEFORE collection starts to scale

# Are current BMP specs and implementations what we want?

#### We Want Moar Dataz!

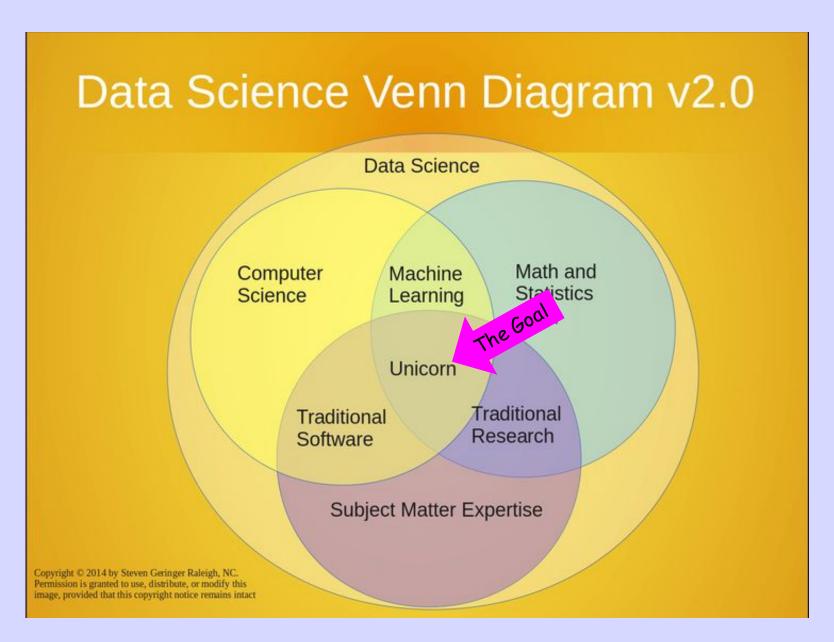

#### Some Referneces

Project Overview

https://openbmp.org/

Running your own service from RouteViews data:

https://github.com/OpenBMP/openbmp/blob/master/docs/GETTING\_STARTED.md

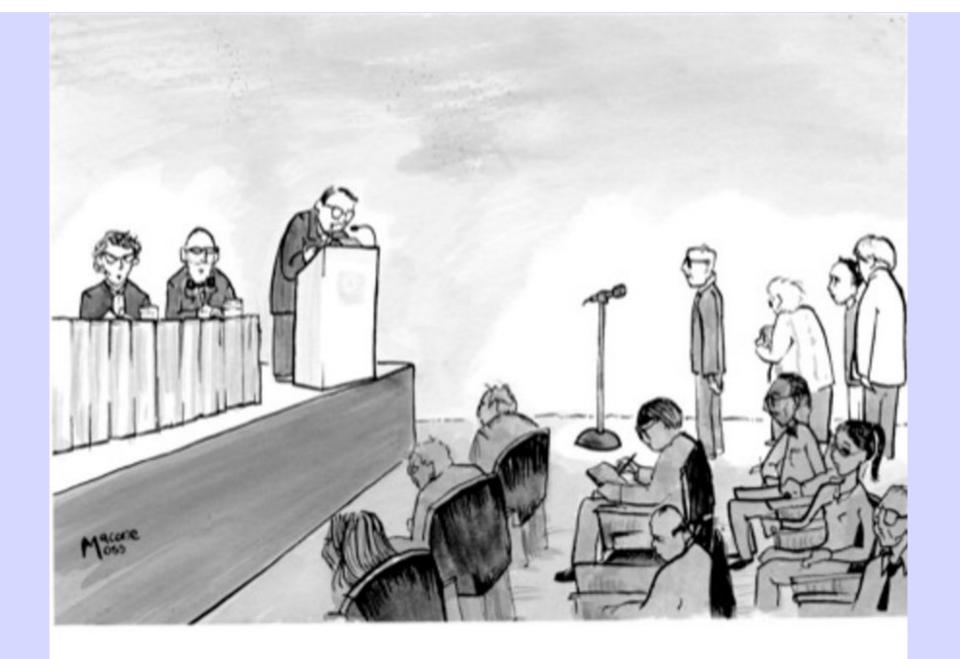

"We'd now like to open the floor to shorter speeches disguised as questions."